PLEASE GO TO THE FOLLOWING URL AND SETUP THE PRE-REQS + SECTION 0 IF YOU HAVEN'T ALREADY!! **https://www.chrisdorros.com/2016/oscon**

### **Don't Fix It, Throw it Away!** Introduction to Disposable Infrastructure

**2016-05-17, OSCON 2016 Chris Dorros**

> $(1)$   $(1)$   $(1)$ OpenDNS is now part of Cisco. CISCO.

**OpenDNS** 

1

# **Tentative Schedule**

1:30 was a few minutes ago 2:00ish Section 1 2:30ish Section 2 3:00-3:30 break 3:30 Section 3 4:00ish Section 4 5:00 end time, stick around for questions/help

# **Infrastructure as Code**

- Defining **infrastructure** (servers, networking, operating systems, processes) **as code**, and **provisioning those components automatically** from the code
- **Declarative** language (in general)

# **Disposable? Immutable?**

- ●*Disposable* throw your server away, make a new one
	- (recycle/compost if you're in SFO)
- ●*Immutable* no changing the server after it's already deployed.

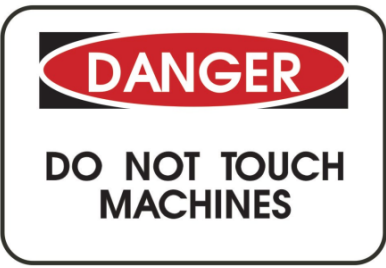

# **"Pets vs Cattle"**

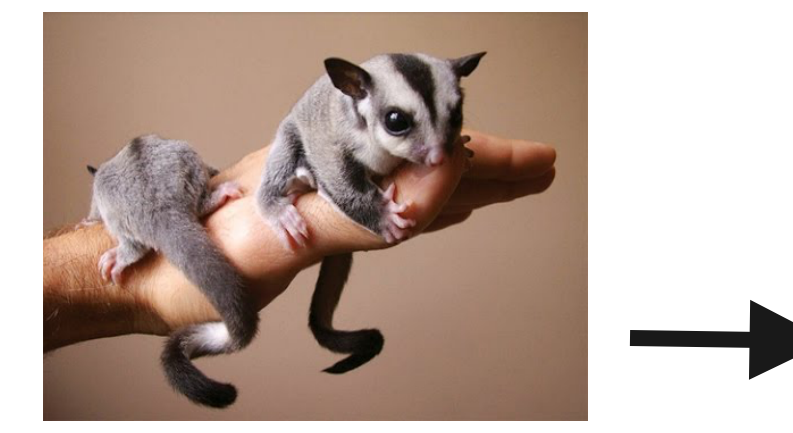

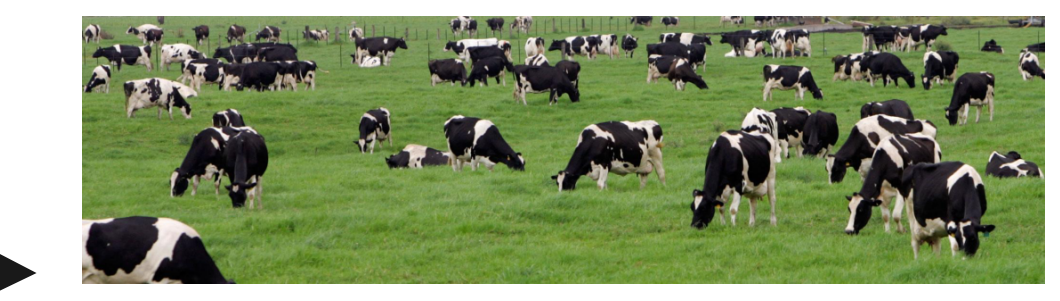

rack n' stack, cloud GUI

entire infra in code; deployments via API

# **Why?**

### Higher confidence in changes

since we're switching to new infrastructure for each change, it's very simple to rollback

great for security patches!

## Documentation without knowing we're documenting!

infrastructure as code, instead of infrastructure as procedures and tribal knowledge

# **This shouldn't scare you!**

---------- Forwarded message ----------From: 'Amazon EC2 Notification' Date: Wed, Dec 31, 2014 at 5:59 AM Subject: [eng.aws-role] Amazon EC2 Maintenance

Dear Amazon EC2 Customer,

One or more of your Amazon EC2 instances is scheduled for maintenance on 2015-01-06 for 2 hours starting at 14:00 UTC. During this time, the following instances in the us-west-1 region will be unavailable and then rebooted:

i-982a65c5

## **Deployment Workflow: Pre-Cloud**

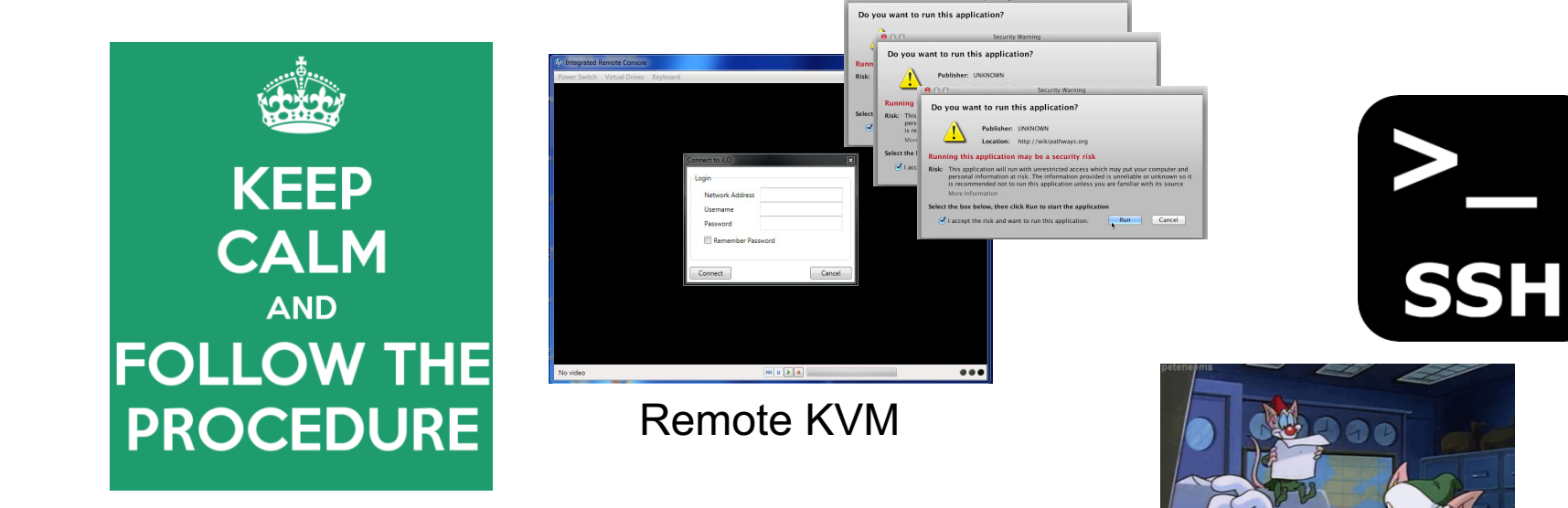

\$ uptime 12:40 up 4 years 22 days

# **Configuration Management**

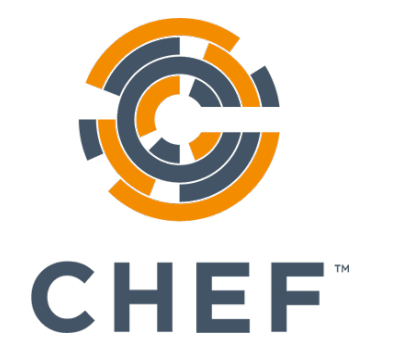

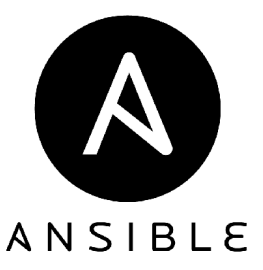

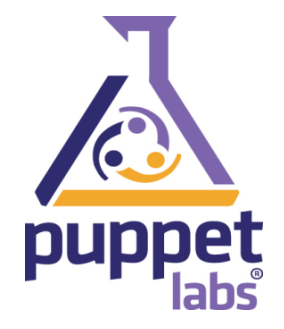

## **Deployment Workflow: Pre-Cloud**

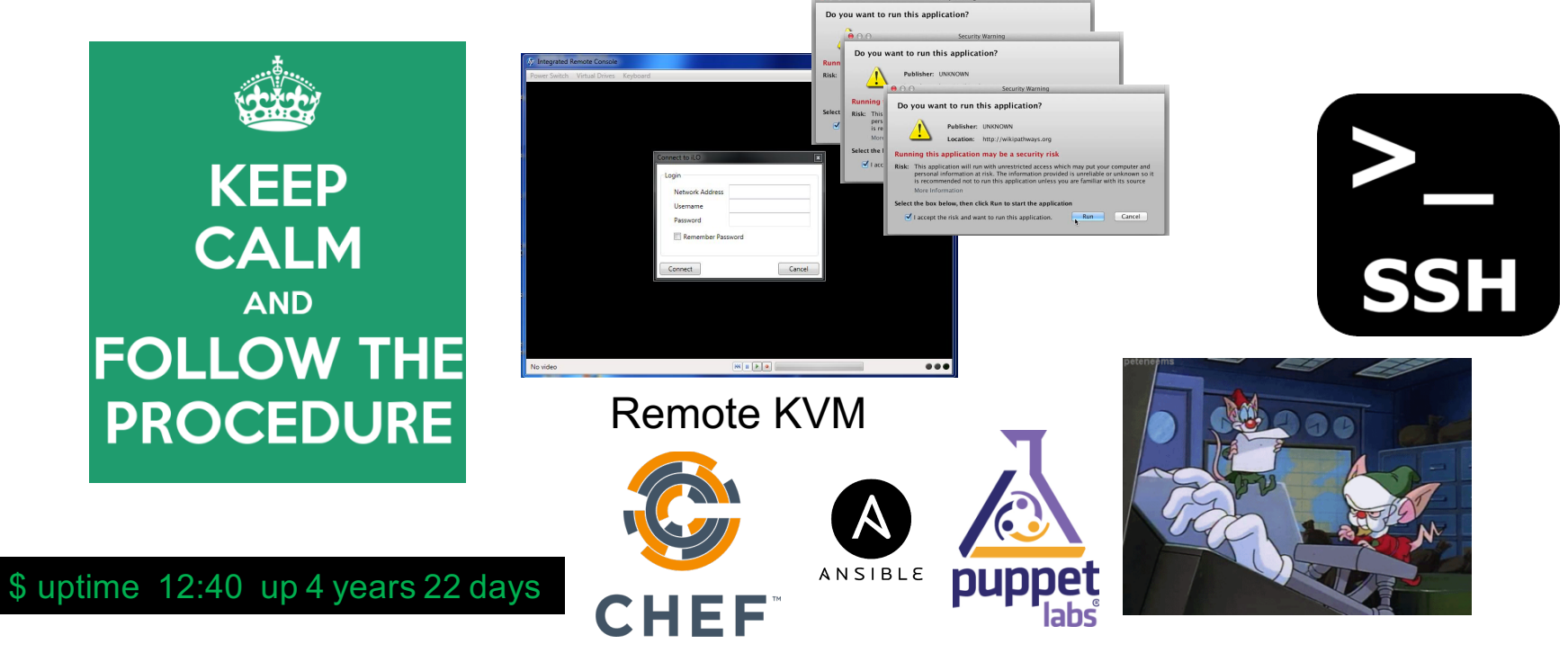

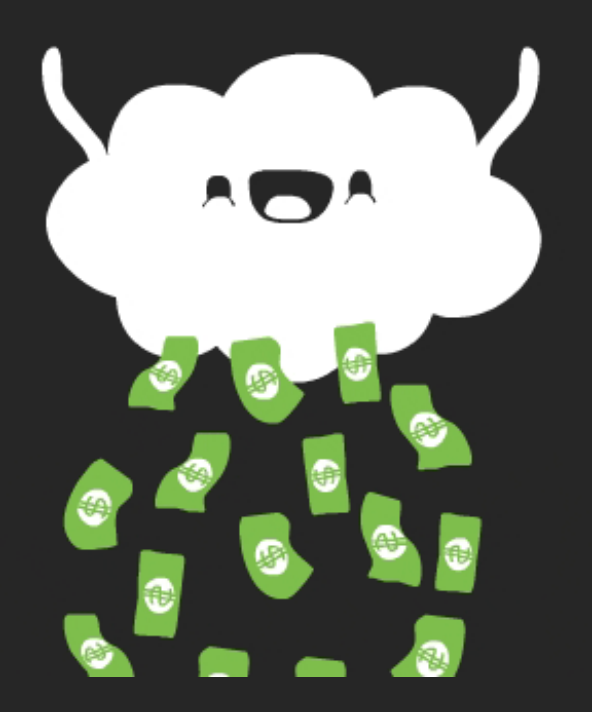

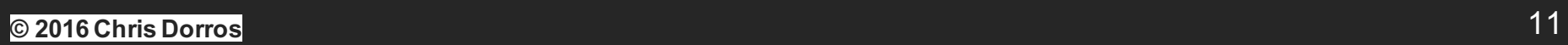

## **Deployment Workflow: Post-Cloud**

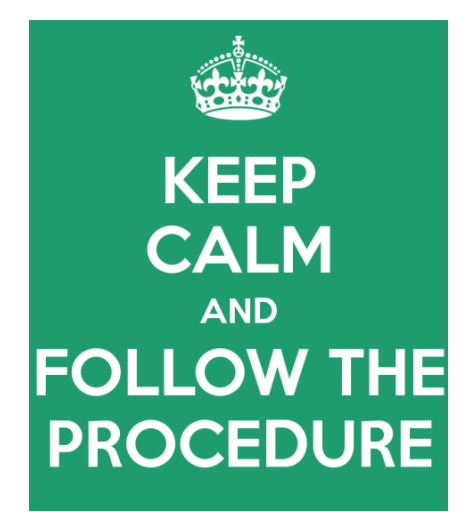

 $$$  uptime 12:40 up 4 years 22 days

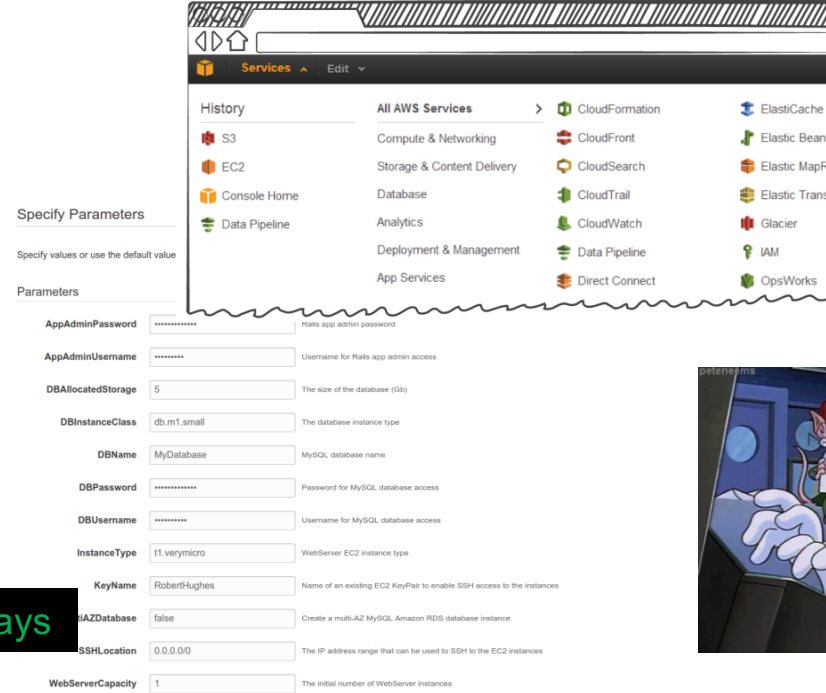

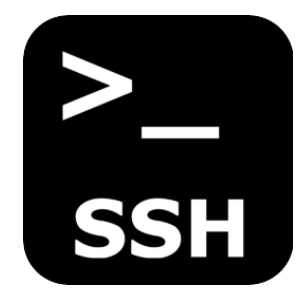

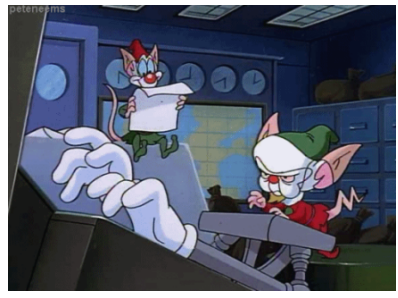

<u> UNITINI</u>

**Beanstalk** 

MapReduce Transcode

## **Deployment Workflow: Post-Cloud**

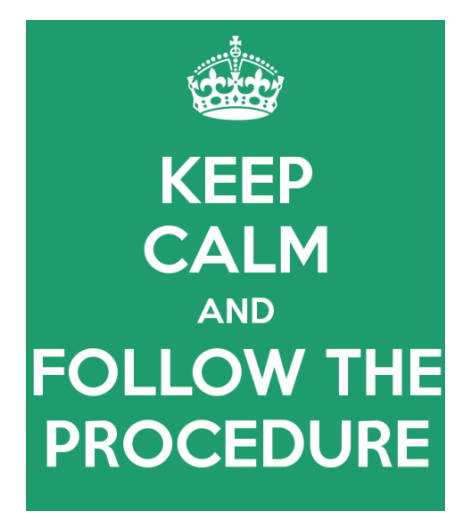

\$ uptime 12:40 up 4 years 22 days

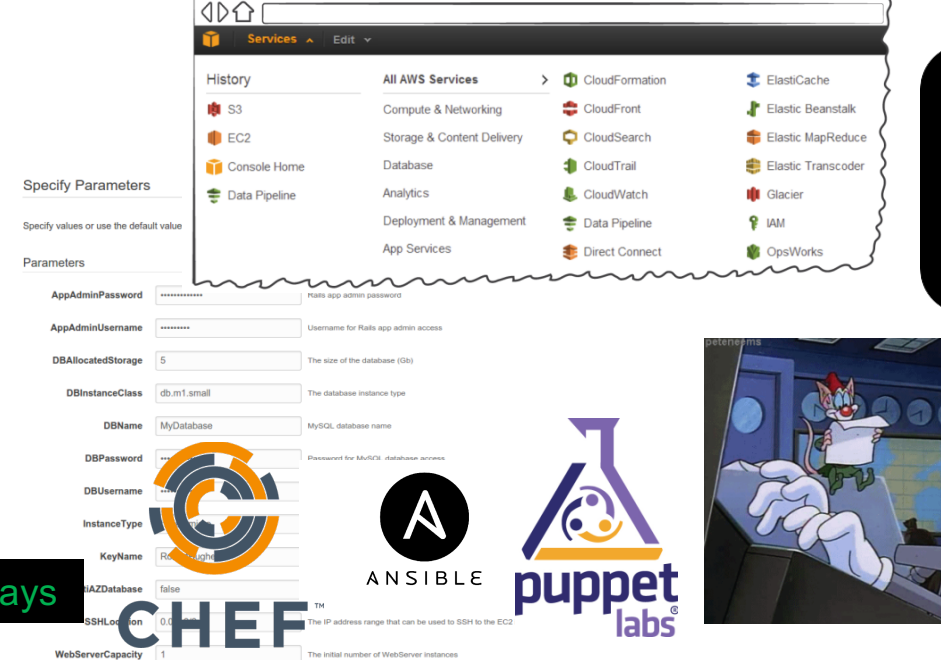

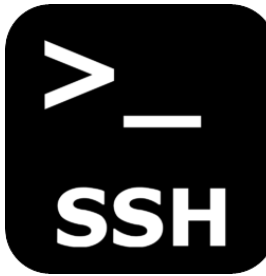

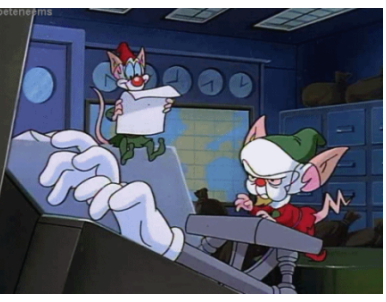

## **Deployment Workflow: Today's Exercise**

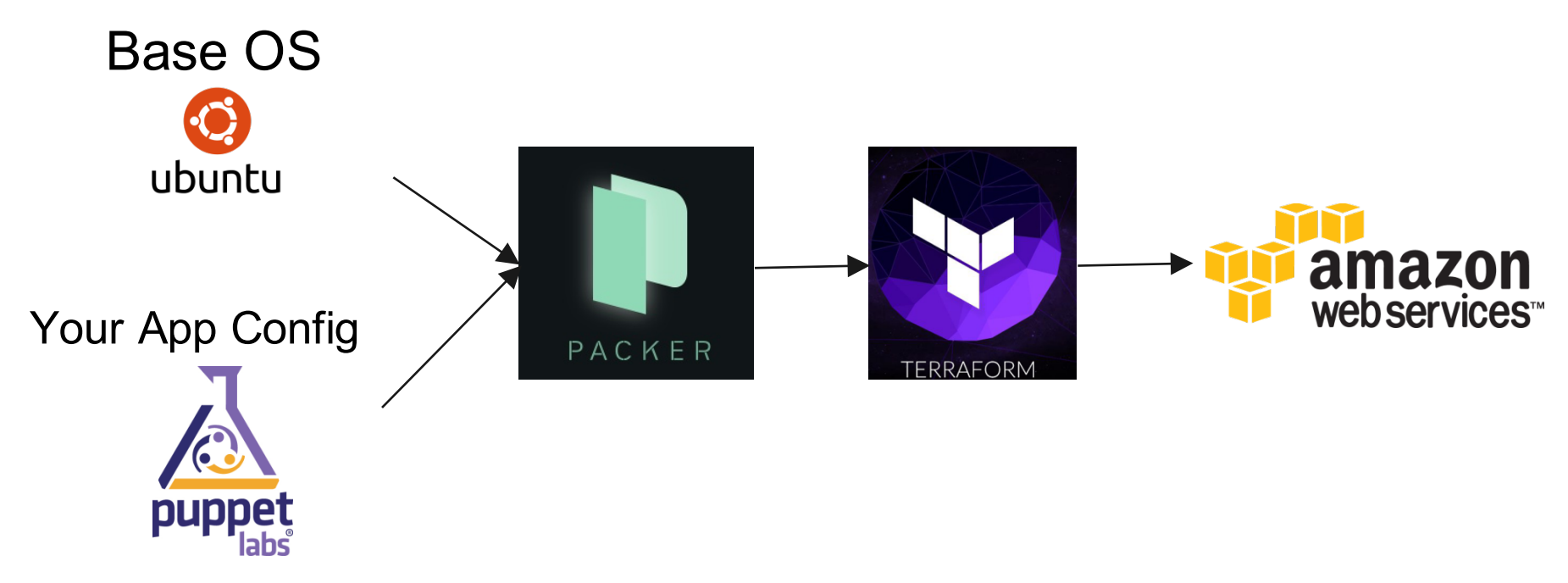

## **Deployment Workflow: Today's Exercise**

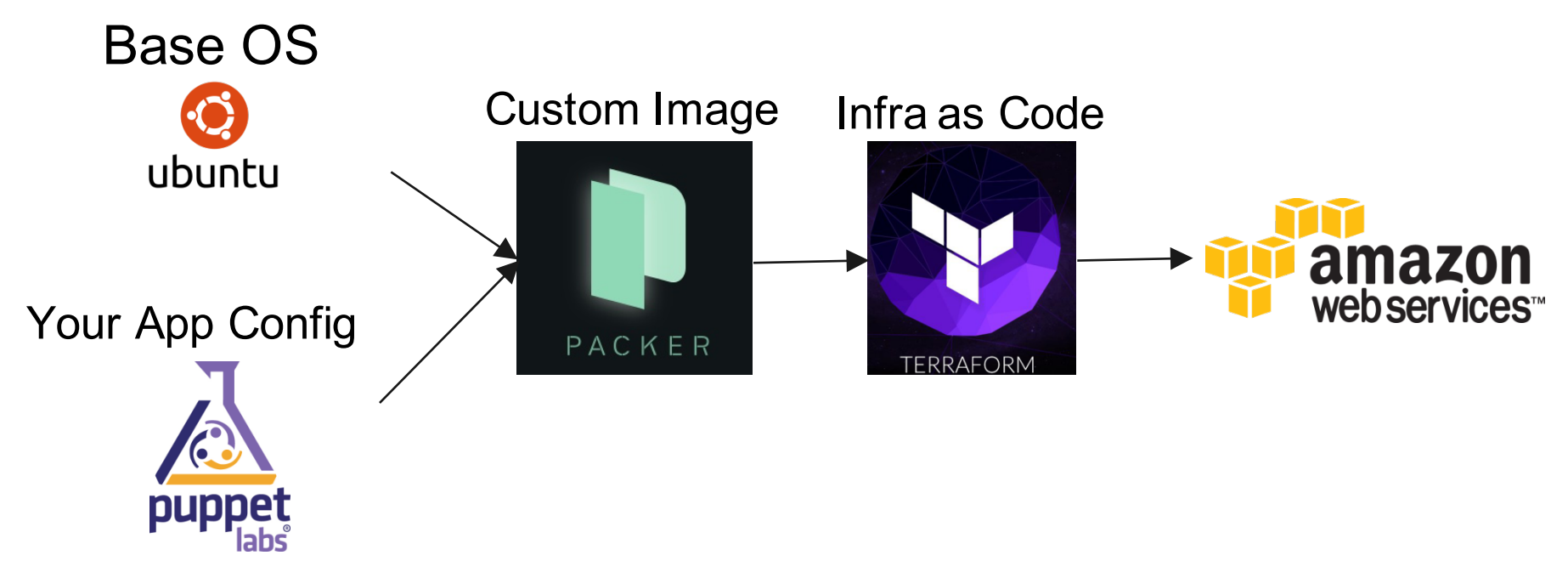

## **Deployment Workflow: Today's Exercise**

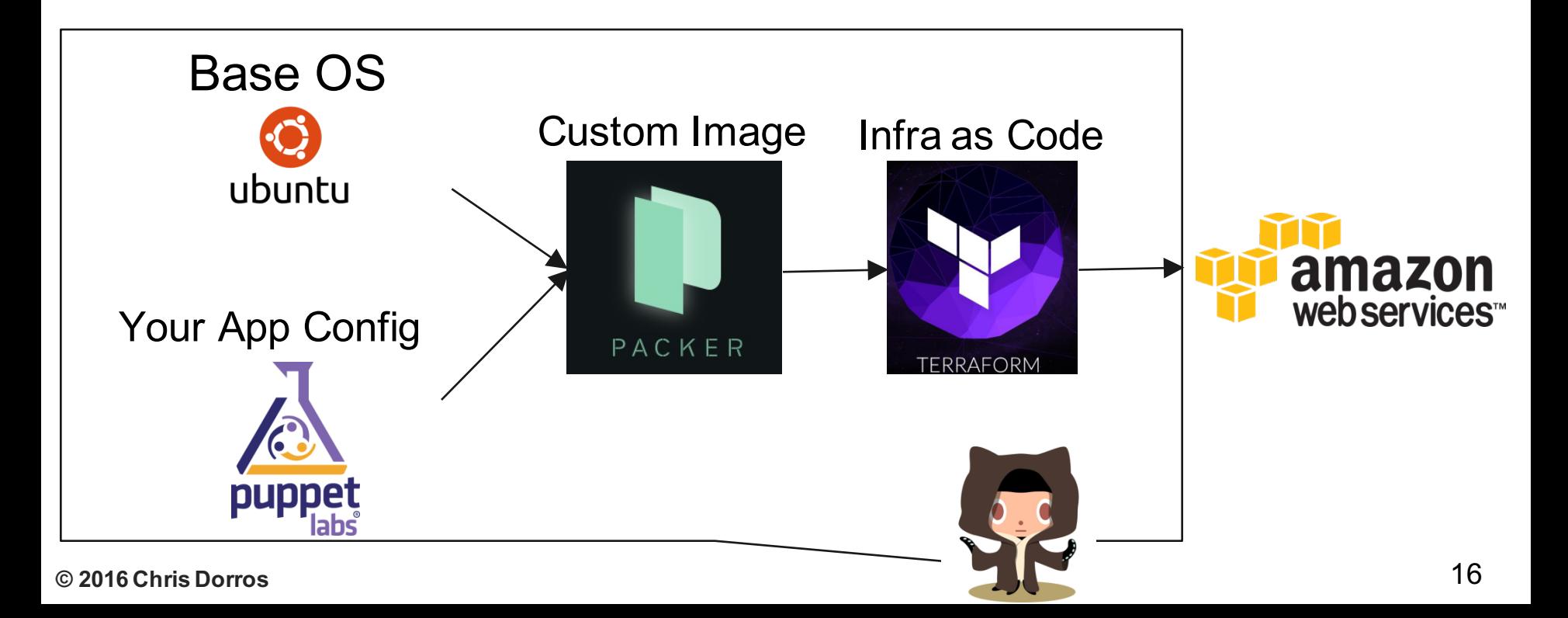

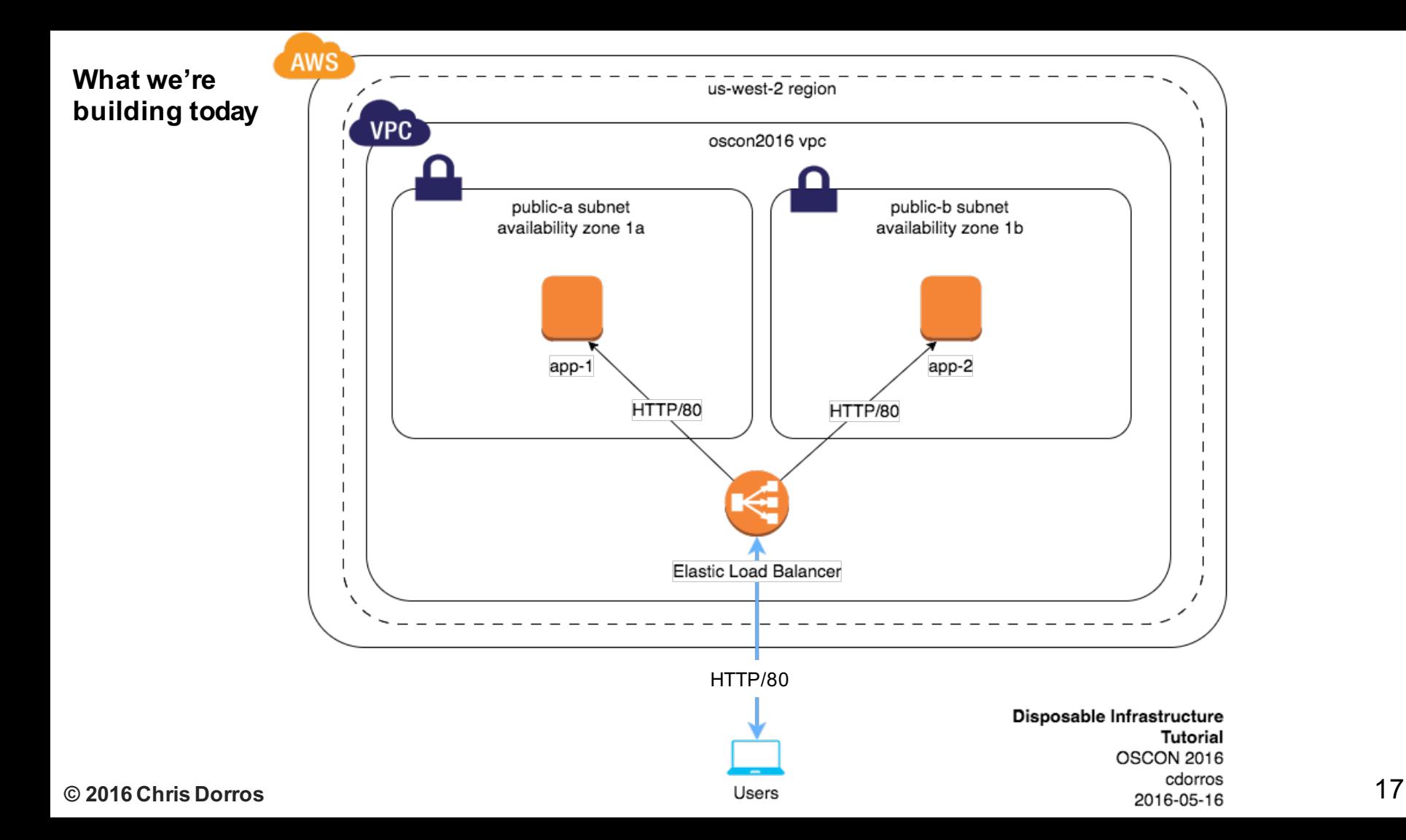

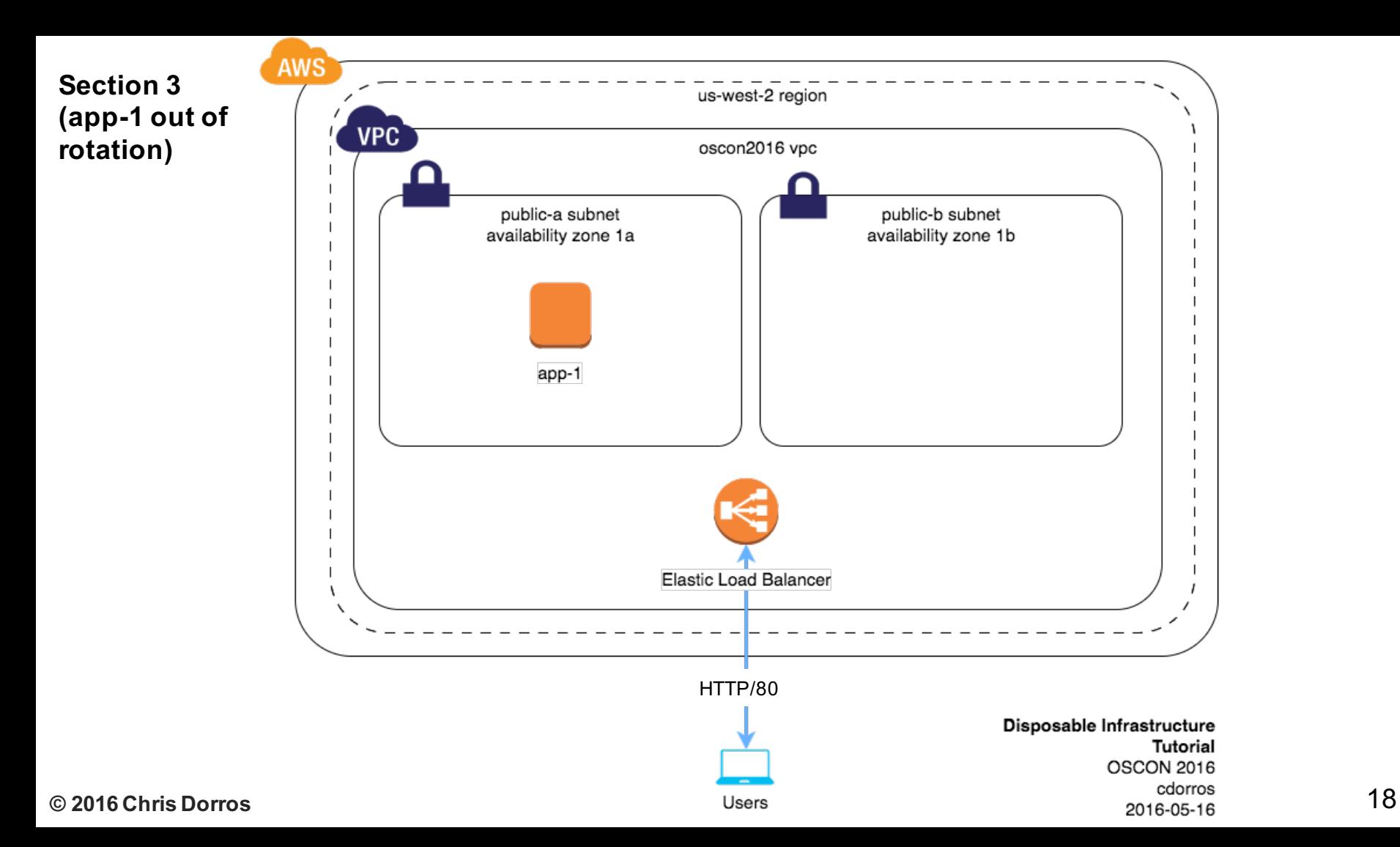

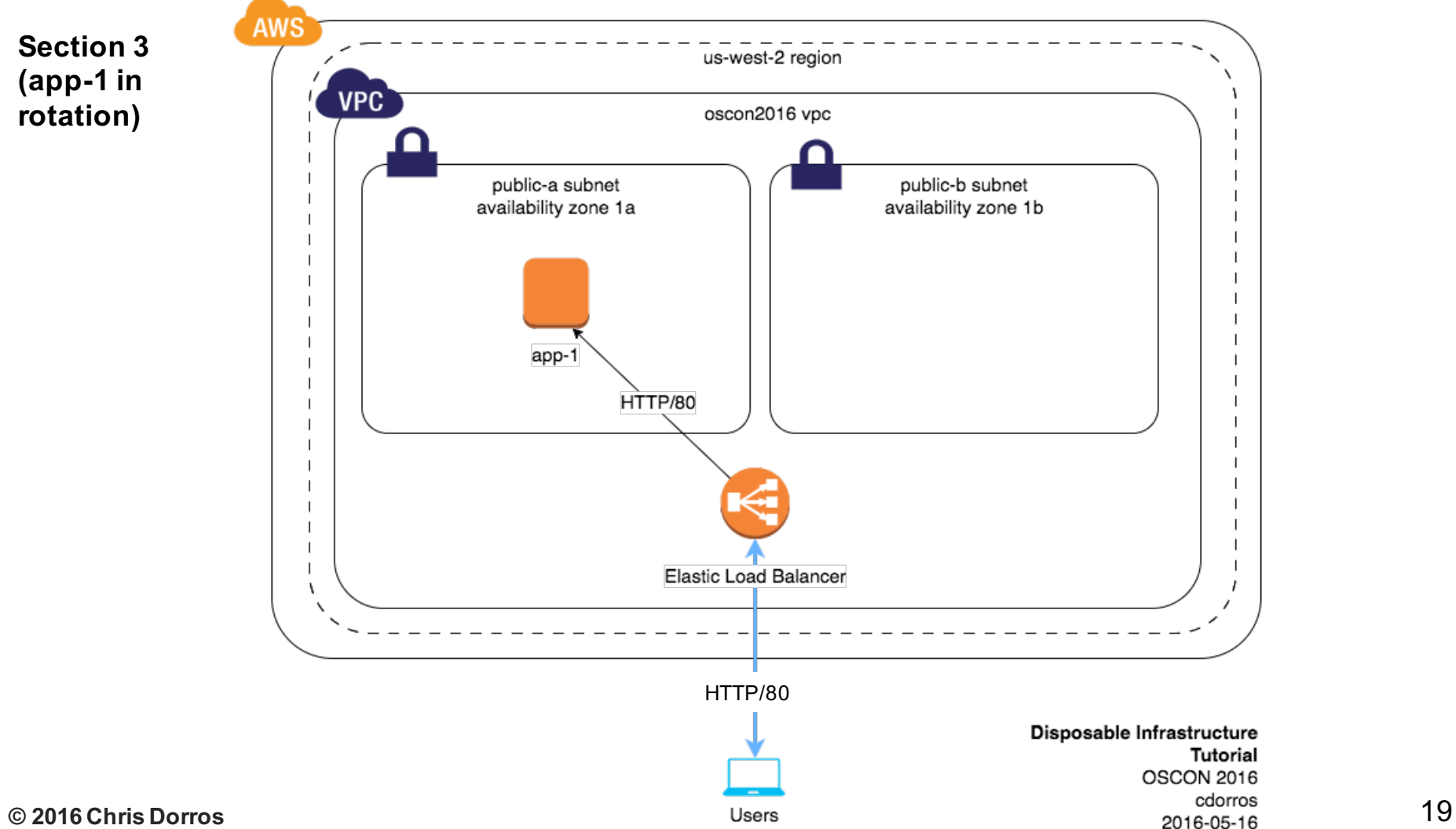

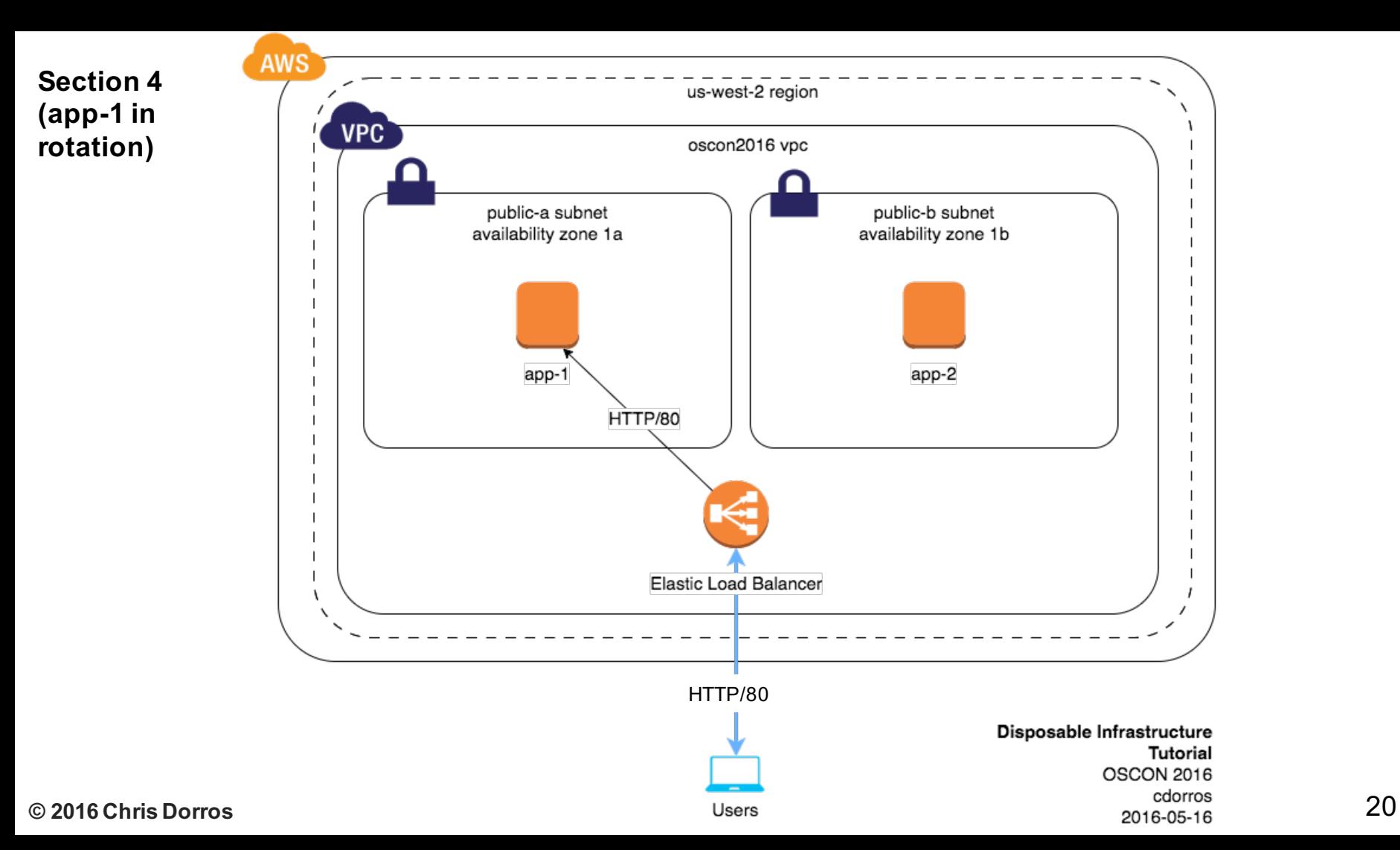

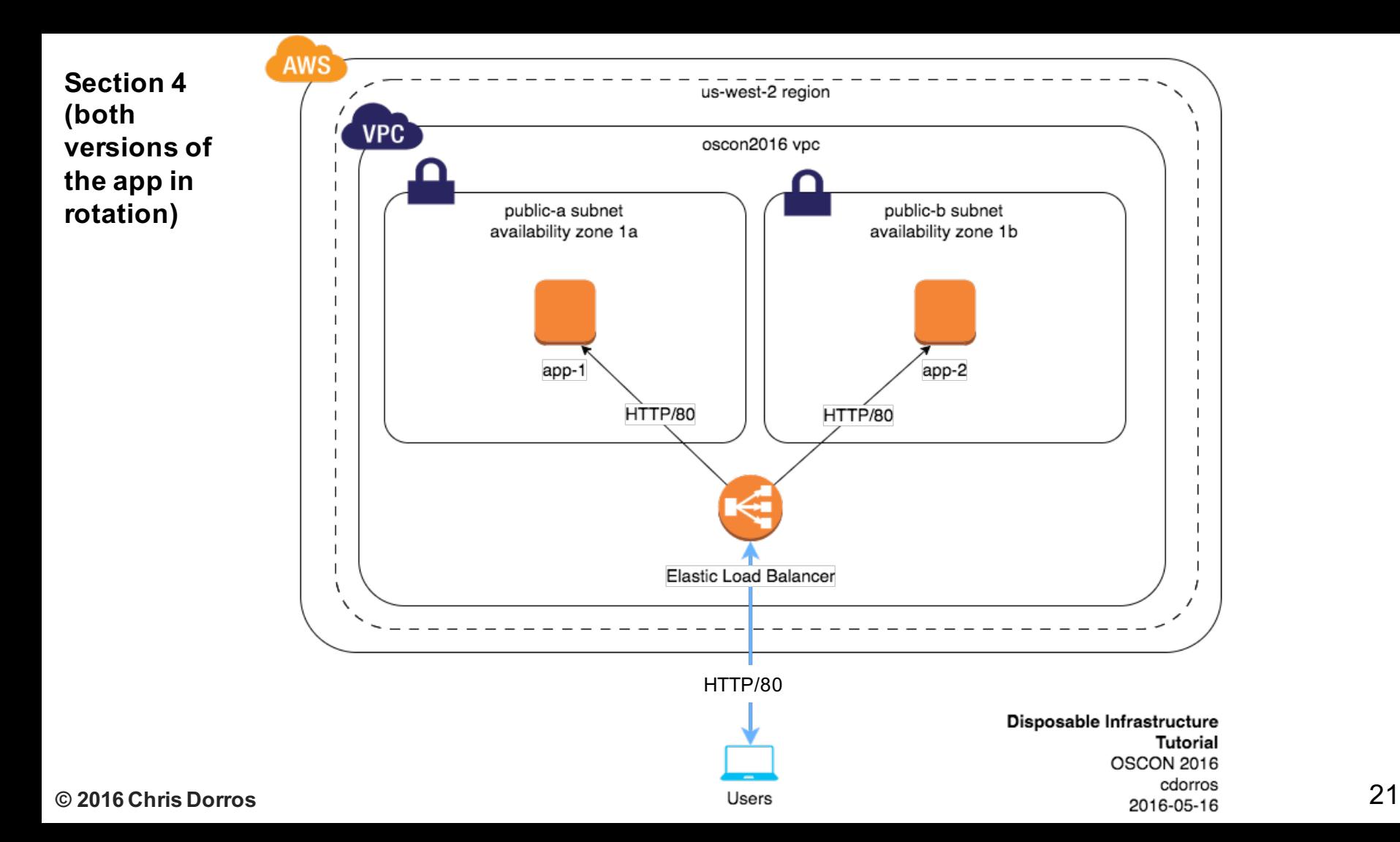

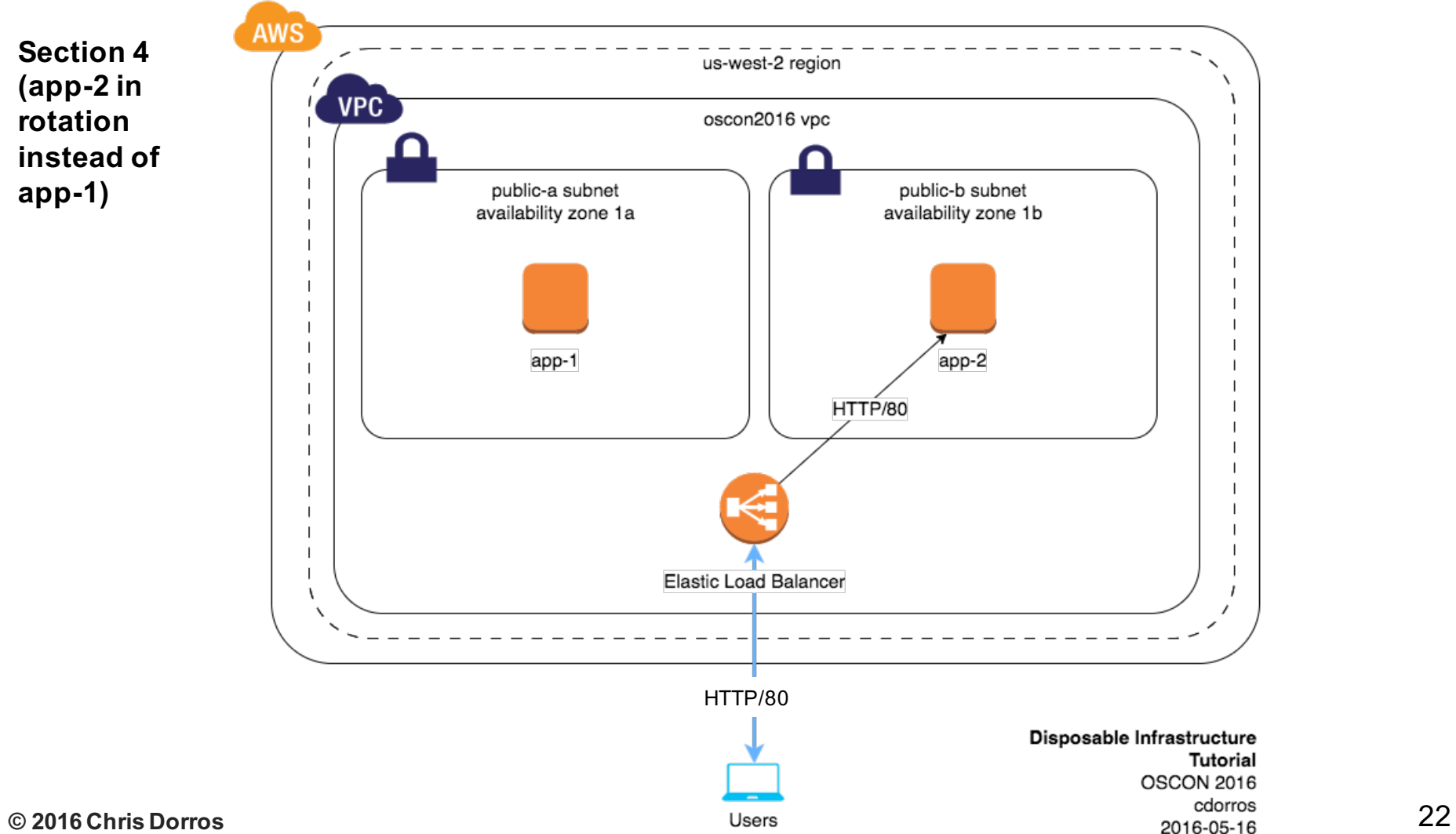

# **Where do I go from here**

### • Experiment with it!

• Try adding a fake SSH key to the AWS EC2 instance during build to force yourself not to login

## • Dev / Prod parity

- Re-using Terraform configuration across both
	- 1. "terraform apply" in dev
	- 2. switch AWS keys to point to prod
	- 3. "terraform apply" in prod

# Thank you!

## Feedback, or just to update on applying these techniques back @ work: chris[at]chrisdorros[dot]com

24